# **Technical Housekeeping**

#### **Audio Issues:**

• If you can see the display but cannot hear, a dial-in number for audio via a phone is available in the calendar invitation.

#### **Technical Issues:**

- If you get disconnected or "bumped" from this Zoom meeting, please try to log back in.
- If logging back in does not work, there is a dial-in number in the calendar invitation.
- If the above options are not working, all townhalls are recorded and will be available on the EVV website within one week following the townhall.

#### **Questions:**

- Please submit questions in the chat function and submit to "everyone".
- There is not a Q&A section in this Zoom format, versus the previous WebEx format.

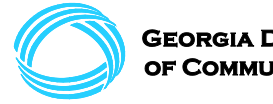

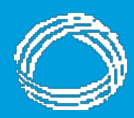

**GEORGIA DEPARTMENT** of Community Health

# **Department of Community Health Electronic Visit Verification (EVV)**

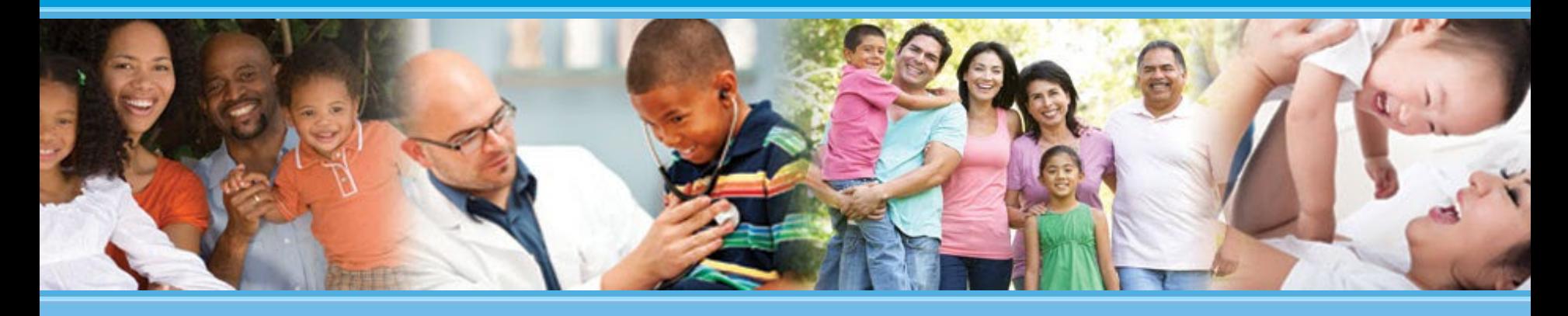

**Presented to: EVV Public Forum Attendees Presented by: Policy and Provider Services Division of Medicaid**

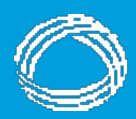

**GEORGIA DEPARTMENT** 

#### **Mission**

#### **The Georgia Department of Community Health**

We will provide Georgians with access to affordable, quality health care through effective planning, purchasing and oversight.

*We are dedicated to A Healthy Georgia.*

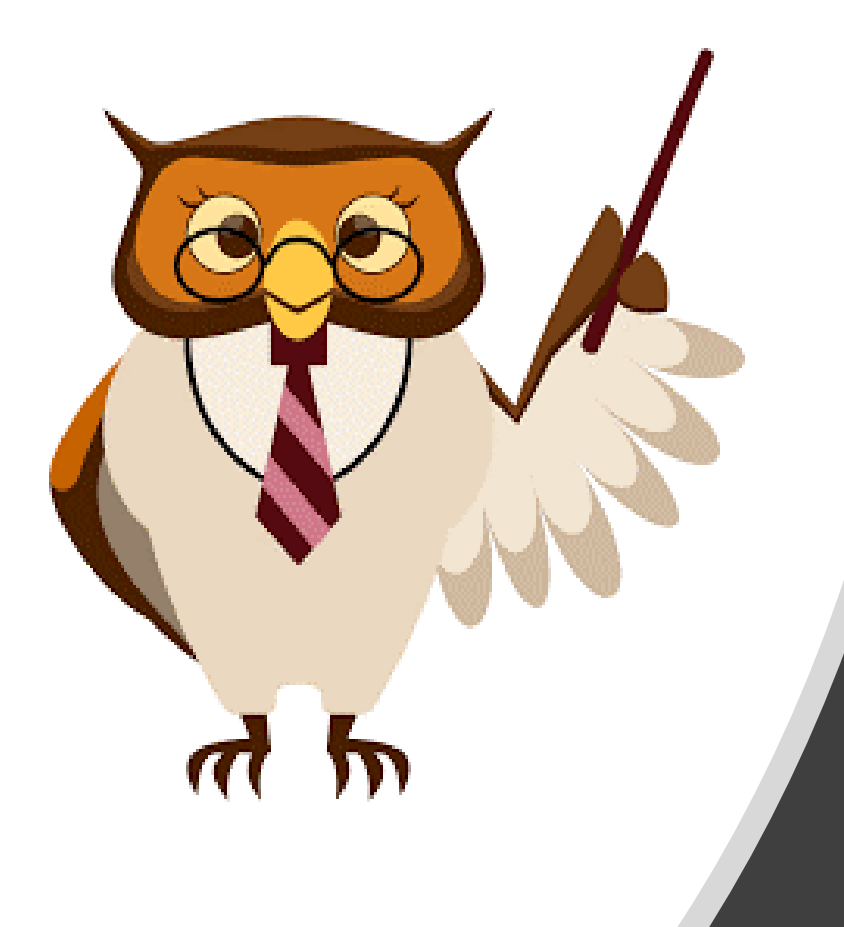

## **Presentation Points**

#### • **EVV Operations Updates**

- *CMS Certification Approval*
- *Key Statistics*
- *PSS & CLS Timeline RECAP*
- *Current Billing Exceptions*
- **Ops Common Issues & FAQs**
- **HHCS EVV Implementation**
- **Third-Party EVV Vendor Updates**
- **Contacting the Call Center**
- **Question and Answer (Q&A)**

# **EVV Operations Updates**

- *CMS Certification Approval*
- *Key Statistics*
- *PSS & CLS Timeline RECAP*
- *Current Billing Exceptions*

## **CMS Certification Approval**

On February 9th, 2022, Georgia's EVV solution was granted the Centers for Medicare and Medicaid Services (CMS) certification approval. **The CMS certification is a huge achievement!**

CMS aims to ensure that systems receiving federal financial participation (FFP) are meeting the needs of the states and of CMS. The certification of the EVV solution is structured around the following elements:

- Outcome statements
- Evaluation criteria and required
- Key performance indicators (KPIs)

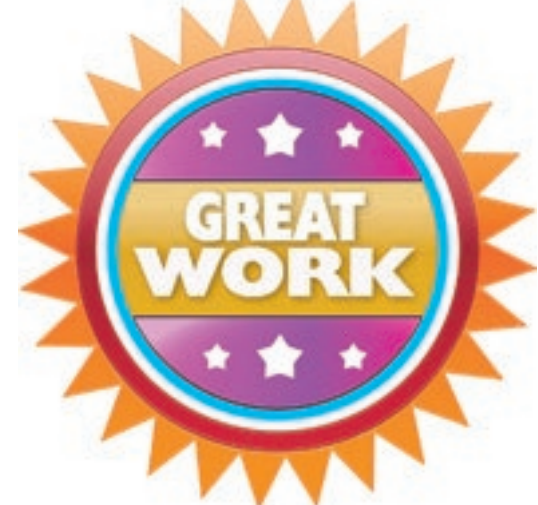

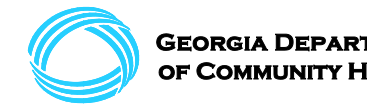

## **Key Statistics**

**2M+**

**86%** Percentage of PSS and CLS claims submitted<br>through EVA in December 2021 through EVV in December 2021.

> Completed visits in Georgia using EVV for required PSS and CLS Services

**One provider has successfully submitted over 50,000 claims through the State EVV solution!**

Submitted claims in Georgia using EVV for required PSS and CLS Services

Data as of Feb 2022

Georgia Depar df Community Health

**1M+**

## **PSS and CLS Timeline Recap**

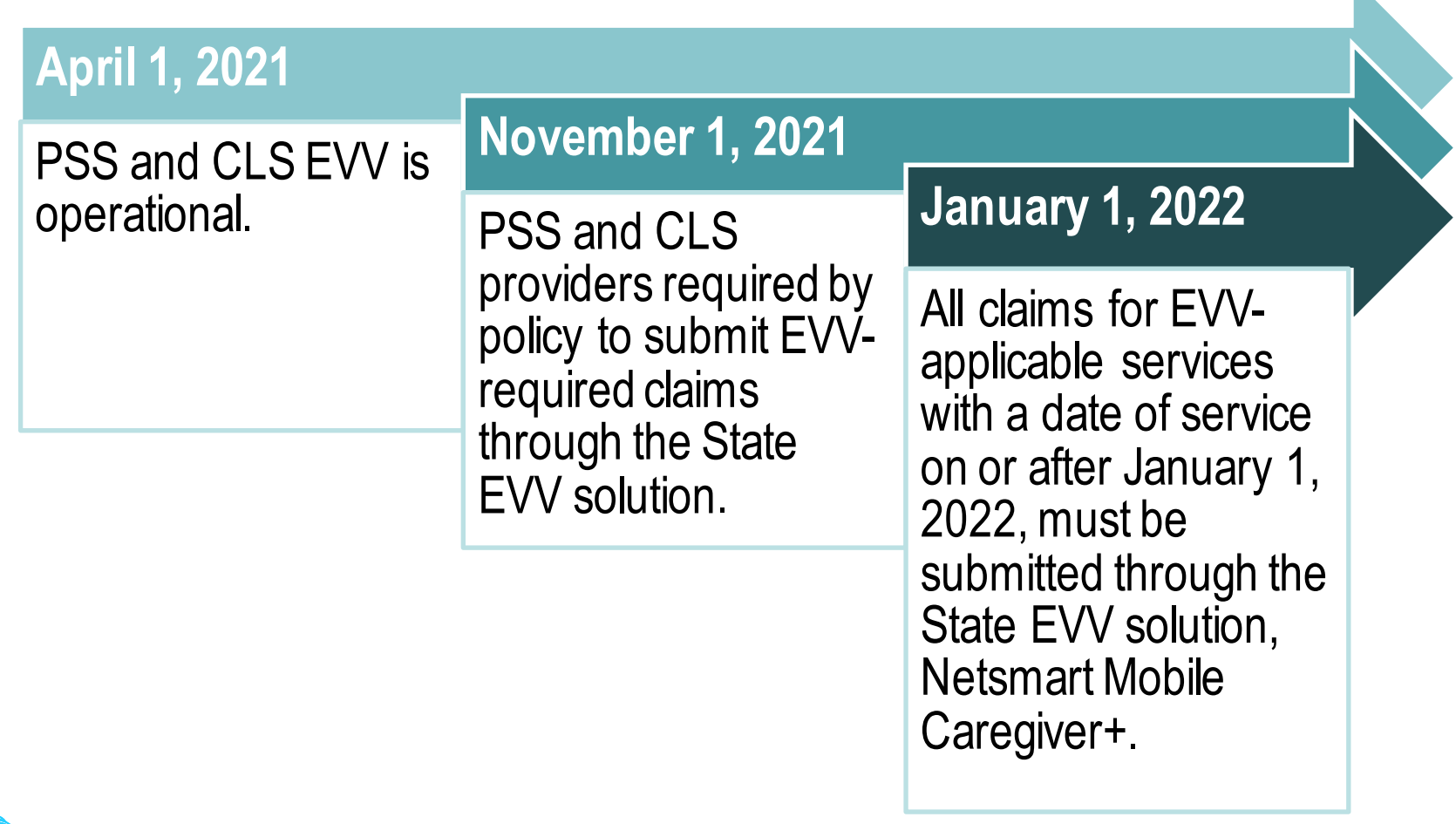

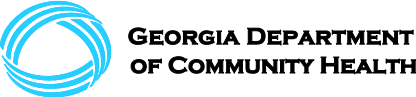

# **Current Billing Exceptions**

**There is one (1) remaining exception to the January 1, 2022, EVV mandatory claims deadline.**  Providers that have claims that fall within the following exception should submit those claims directly to GAMMIS until upgrades to the Netsmart solution are completed. The remaining claim exception is as follows:

1. A claim type tied to an open "Tier 2" ticket with Netsmart.

Only providers submitting claims that meet the above exception criteria may submit those claim types directly to GAMMIS.

**PLEASE NOTE:** The exception for EVV claims related to Patient Liability / Cost Share has been resolved. Applicable Patient Liability / Cost Share claims should now be billed through the State EVV solution, Netsmart Mobile Caregiver+.

If you have questions or concerns about whether the remaining exception applies to one of your claims, please reach out to  $e$ vv.medicaid@dch.ga.gov.

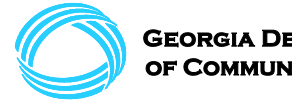

## **Current Billing Exceptions**

The exceptions require manual claims intervention to override the edit for PSS / CLS providers. As a matter of process, these exceptions will deny when submitted directly to GAMMIS. Once the claim has been submitted to GAMMIS and denied, please follow the process below for these exceptions.

**To submit claims tied to an open "Tier 2" ticket with Netsmart**, providers should submit the ICN for the associated denied claim. DCH will validate and match against the open "Tier 2" ticket and manually override GAMMIS once all information is verified.

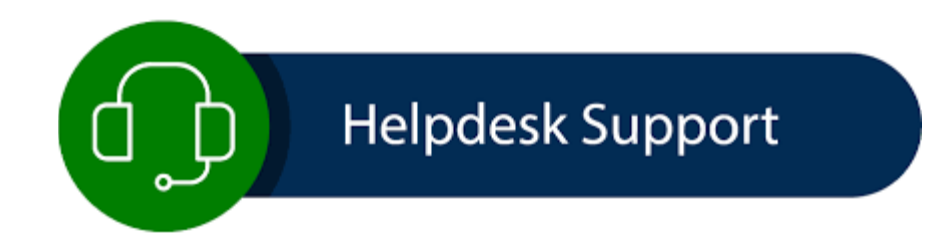

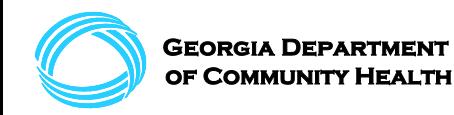

#### **EVV Operations Common Issues & FAQs**

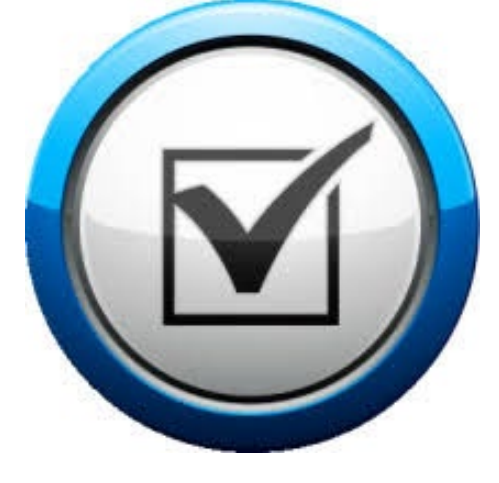

#### **Rounding Rules:**

Rounding rules are being implemented within the State EVV solution, Netsmart, to match the Center for Medicare and Medicaid Services (CMS) standard Medicaid rounding rules. Up to seven (7) minutes of completed services will be rounded down. Eight (8) minutes of completed services will be rounded up to a 15-minute unit. For those Personal Support Services (PSS) billed hourly, less than 30 minutes rounds down to the next whole unit. Thirty (30) minutes will round up to the next whole unit.

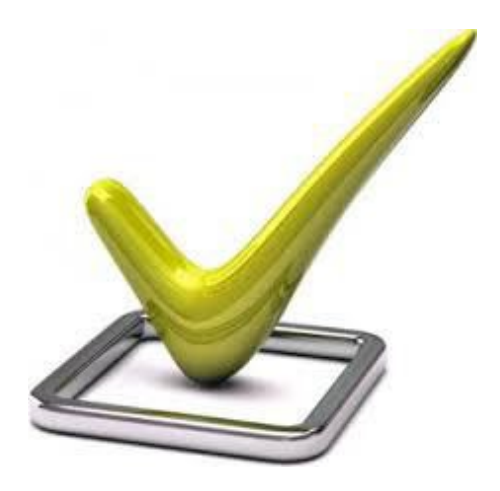

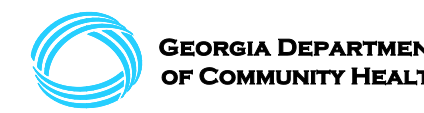

#### **Rounding Rules Example:**

- Aide #1 clocks in at 12:58 pm for a 1 pm shift and clocks out at 3:10 pm.
- This is a total of 2 hours and 12 minutes
- This equals 9 15-minute units.

- Aide #2 clocks in at 12:58 pm for a 1 pm shift and clocks out at 3:05 pm.
- This is a total of 2 hours and 7 minutes
- This equals 8 15-minute units.

The manual adjustment of schedules option in the Netsmart EVV solution is intended for mistakes, such as, when an aide forgets to clock in or out. It should not be used to reduce the number of units billed if work was completed for the recorded time.

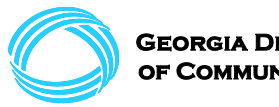

#### **Billing-related Issues:**

Use GAMMIS to monitor your service unit usage. Some providers have not closely monitored their service usage and can run out of approved units before the end of a period. Review your claims to ensure the correct number of units are being billed. If a claim has already been paid and you note an error, an adjustment may need to be made. Adjustments to "paid" or "partially paid" claims are made within the EVV solution. If your claim is denied, you will need to create a new claim in the EVV solution with edits to address the denial reason code.

#### **Mobile App Issues:**

A cell phone may need to be calibrated if you are having GPS issues. Also, as a reminder, caregivers and aides should be sure to check in and out whether or not they are connected to Wi-Fi with the mobile app.

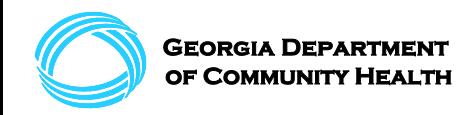

#### **Missing Members / Missing Prior Authorizations:**

EVV receives members and Prior Authorizations (PA) directly from GAMMIS. EVV cannot add members that are not in GAMMIS with an updated PA and proper eligibility aid category. QMB/SLMB/QI1 only members cannot be added to GAMMIS until they have a waiver or other full Medicaid aid category.

If you have a missing member or a needed PA update, please contact the EVV Call Center for assistance. You must have the GAMMIS PA information available to provide to the Call Center representative when you contact them.

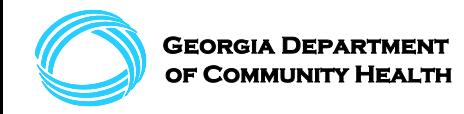

#### **Claims Submission Deadline:**

Claims submission deadline is now Thursday at midnight to be in the Friday payment cycle. Providers can no longer wait until Friday noon to submit EVV-applicable claims. This submission will occur via the Netsmart solution.

Provider agencies can submit claims daily via the State EVV solution, Netsmart. As a best practice and a strong recommendation, claims should be submitted at least weekly.

#### **Rate Increases**

A Mass Adjustment for EDWP and ICWP is in process. Draft submission for DCH review for release should be available this month.

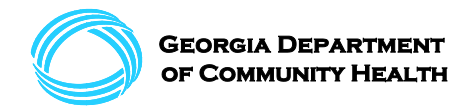

## **Common Issues & FAQs - GAMMIS**

#### **DCH receives several EVV-related questions regarding basic GAMMIS functionality.**

As a reminder, GAMMIS functionality includes:

- Remittance Advice (RA) review
- Claims status review including denial of claims
- Voiding claims
- Adjusting claims
- Service Unit(s) or Prior Authorization Unit(s) review

#### **To contact GAMMIS with questions, you can access their website here:**

[https://www.mmis.georgia.gov/portal/PubAccess.Contact%20Information/Contact%20Us/t](https://www.mmis.georgia.gov/portal/PubAccess.Contact%20Information/Contact%20Us/tabId/10/Default.aspx) abId/10/Default.aspx

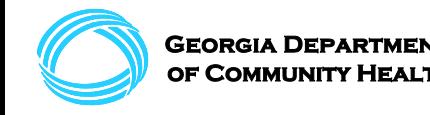

#### **Home Health Care Service (HHCS) EVV Implementation**

# **HHCS Implementation**

The Congress-enacted [21st Century Cures Act](https://www.congress.gov/bill/114th-congress/house-bill/6) requires states to implement EVV for Medicaid-financed Home Health Care Services (HHCS) by January 1, 2023, to avoid a reduction in federal Medicaid funding. Now that Netsmart's EVV solution is up and fully functional for use by PCS providers, DCH will move forward with implementation activities for HHCS providers in Georgia.

#### **The EVV implementation for HHCS will consist of four phases:**

- Registration Period
- Training Period
- Soft Launch Period, and
- Mandatory Go-Live by January 1, 2023

*More details regarding timelines & deadlines are forthcoming. Please continue to check the EVV website or communications from DCH for updates.*

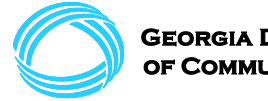

#### **Third-Party EVV Vendor Updates**

# **Third-Party Integration Deadlines**

#### **March 31, 2022**

The deadline for **initiating** the integration process with Netsmart is March 31st, 2022.

*PLEASE NOTE: Third-party vendors need a signed contract with Netsmart and an active user in Georgia by March 31st, 2022, to integrate.*

#### **June 30th, 2022**

The deadline to **fully complete** the integration process with Netsmart is June 30<sup>th</sup>, 2022.

*PLEASE NOTE:All third-party vendors that currently have a signed contract with Netsmart and an active user in Georgia must complete integration and be in production by June 30th, 2022.* 

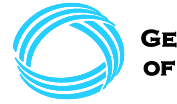

## **Compliant Alternate EVV Vendors**

#### **Vendors compliant with the 21st Century Cures Act in Georgia (36 total)**

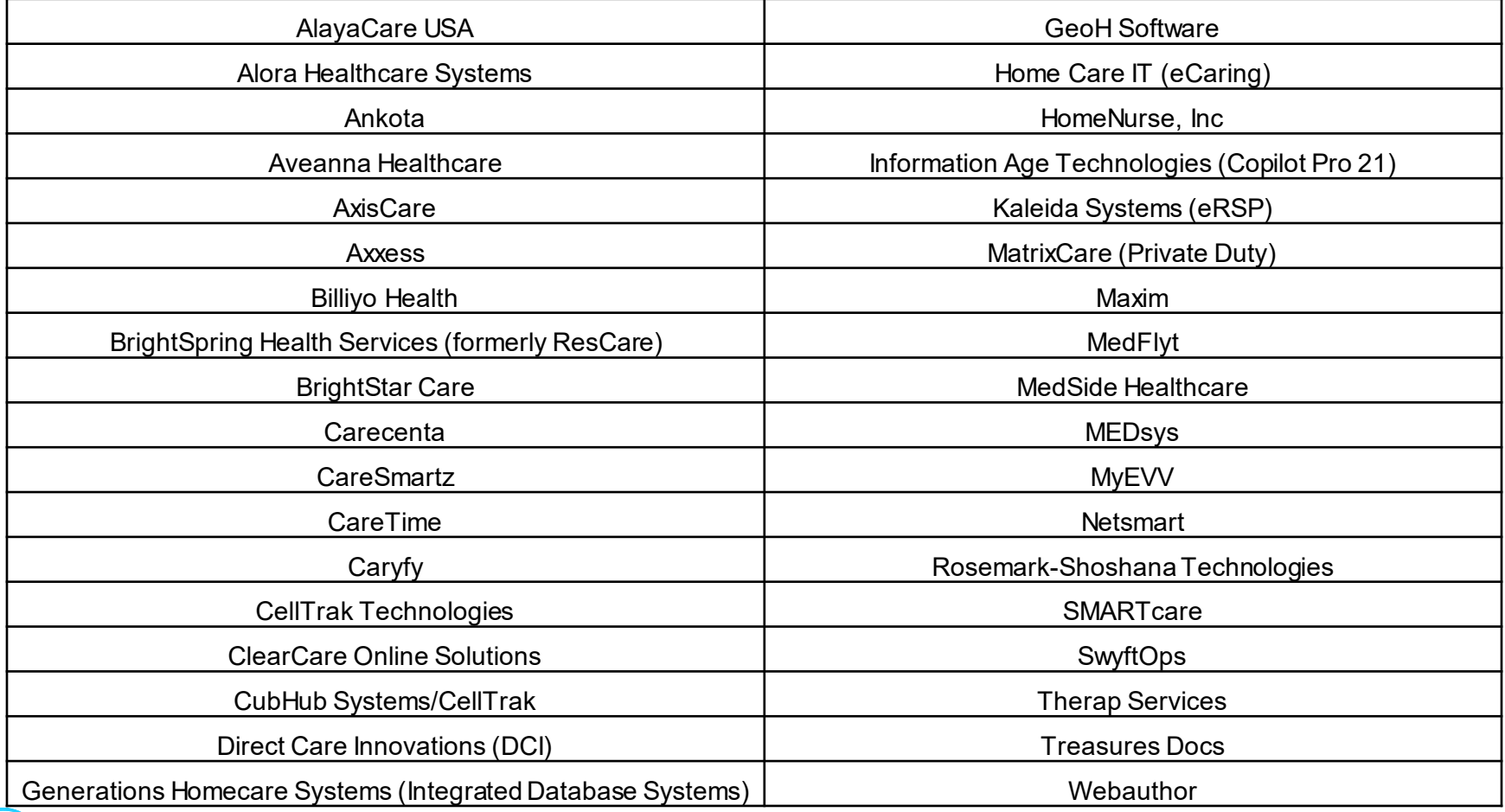

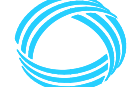

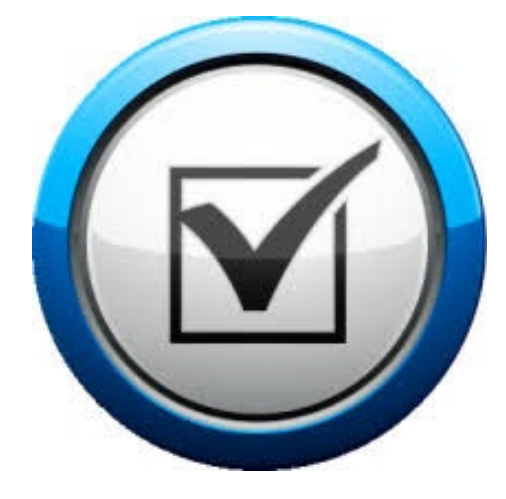

# **Contacting the EVV Call Center**

## **Contacting the EVV Call Center**

#### **Contact the Georgia EVV Call Center for technical issues or questions, via phone, email, or website for chat.**

To receive faster service, you will need the following information to create your support ticket:

- Your agency name
- Your agency Medicaid ID
- Your agency National Provider Identification (NPI) number
- Your agency Employee Identification Number (EIN) or tax identification number
- Contact email address
- 

• Call back number **Primary Number:** [\(833\) 701-0012](tel:+1-833-701-0012) **Email:** [GAEVVSupport@Conduent.com](mailto:GAEVVSupport@Conduent.com) **Website for Chat:** [www.gaevv.com](https://www.gaevv.com/)

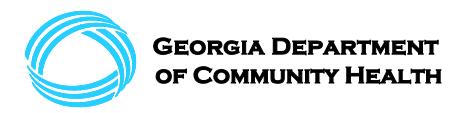

## **Question and Answer (Q&A)**

#### **Please type your questions in the chat box! Our moderators will read your question aloud.**

**If you have specific or technical questions, please reach out to the Georgia EVV Call Center at:**

> **(833) 701-0012 [GAEVVsupport@conduent.com](mailto:GAEVVsupport@conduent.com) [www.gaevv.com](http://www.gaevv.com/)**

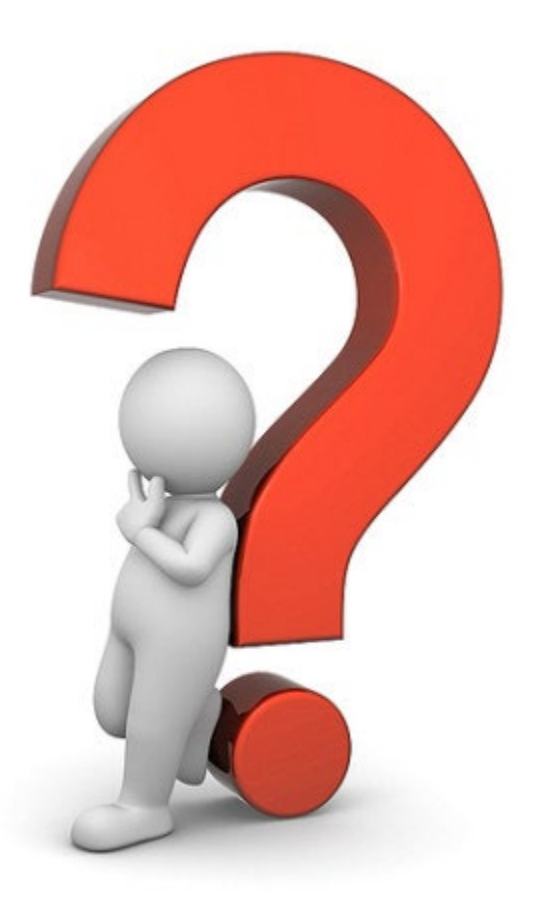

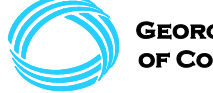